Sony [Handycam](http://new.inmanuals.com/get.php?q=Sony Handycam Macbook Pro Connect) Macbook Pro Connect >[>>>CLICK](http://new.inmanuals.com/get.php?q=Sony Handycam Macbook Pro Connect) HERE<<<

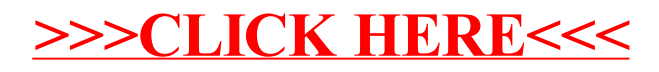